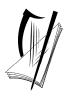

### Coimisiún na Scrúduithe Stáit

### State Examinations Commission

### Junior Certificate Examination, 2011

# Technical Graphics Ordinary Level Section A

(120 marks)

*Monday, 20 June Morning 9:30 - 12:00* 

# Centre Number

#### Instructions

- (a) Answer **any ten** questions in the spaces provided. All questions carry equal marks.
- (b) Construction lines must be clearly shown.
- (c) All measurements are in millimetres.
- (d) This booklet must be handed up at the end of the examination.
- (e) Write your examination number in the box provided below and on all other pages used.

| Examination Number: |  |
|---------------------|--|
|---------------------|--|

| Question  | Mark |
|-----------|------|
| Section A |      |
| 1         |      |
| 2         |      |
| 3         |      |
| 4         |      |
| 5         |      |
| 6         |      |
| TOTAL     |      |
| GRADE     |      |

### **SECTION A**. Answer any ten questions. All questions carry equal marks.

1 The incomplete elevation and the end view of a post box are shown. Also shown is a 3D graphic of the post box. **Insert** the missing lines in the elevation. **POST** 2 In the space provided, make a freehand sketch of the toolbox shown. Colour or shade the completed sketch. Name the computer components labelled A and B and give one use for each. B Use \_\_\_\_\_ Use

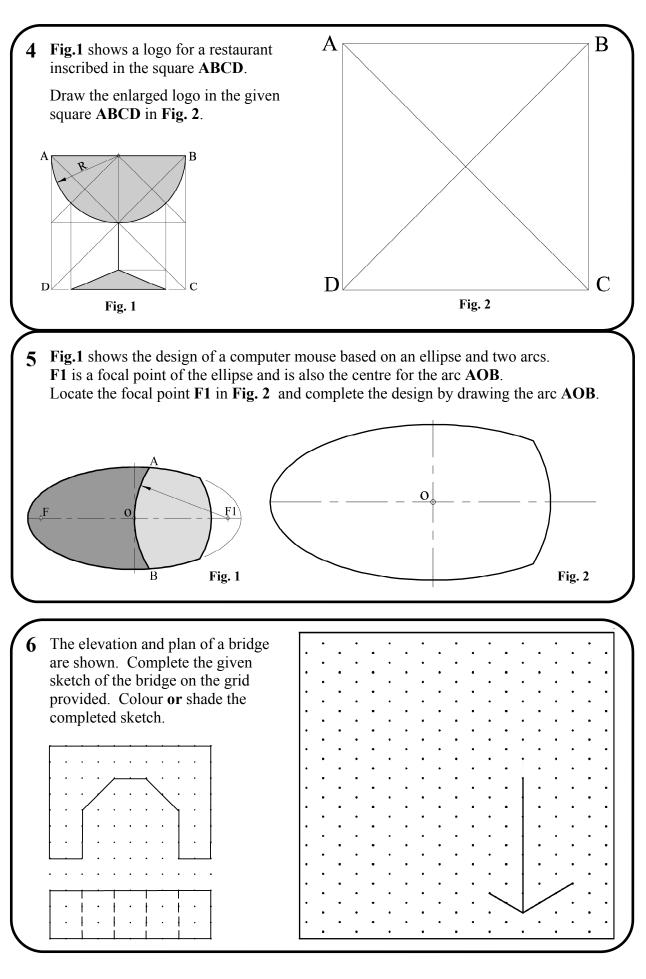

| 7        | The outline of a boat and sail is shown.                                                                                  |
|----------|----------------------------------------------------------------------------------------------------|
|          | Write down the area of the sail in square metres.                                                                         |
|          | 1 square = 1 square metre.                                                                                                |
|          | Area of the sail: square metres.                                                                                          |
|          |                                                                                                    |
| 8        | measure and write down the dimensions A and B of the pool table shown.  A:                                                |
|          | 0.2 0 0.2 0.4 0.6 0.8 1.0 1.2 1.4 1.6 1.8 2.0 2.2 m                                                                       |
| <b>9</b> | The figure shows a set of blocks.  Draw, in the space provided, an elevation of the blocks in the direction of the arrow. |
|          |                                                                                                    |
| L        |                                                                                                    |

The drawing shows the outline of a piano.

Show clearly the points of contact between the circles A, B and C.

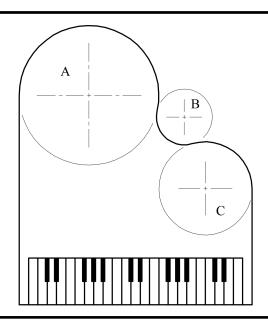

11 List the CAD commands used to produce the figures A to B and B to C.

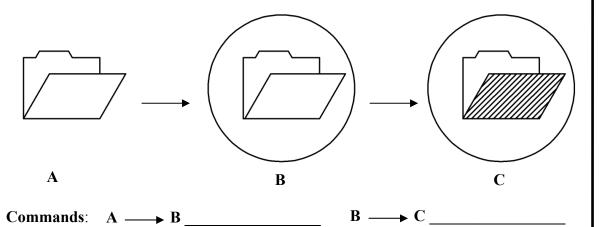

Draw the shadow cast by the clock when the direction of light is parallel to the arrow.

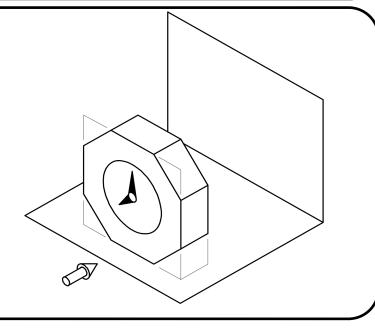

13 The figure shows a small weighing scales.

(a) Name the shape of the base A.

(b) Write down the size of the angle B.

Shape of base A:

Size of angle B:

The figure shows an incomplete perspective drawing of a data projector.

A small 3D graphic of the projector is also shown. Complete the perspective drawing.

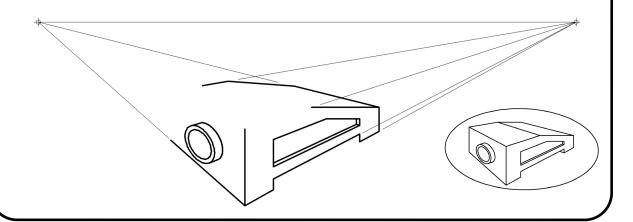

15 The diagram shows a design for a door handle.

Rotate the lever L in the direction of the arrow through 30° about the point P and complete the drawing of the lever in the rotated position.

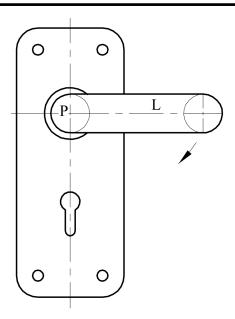

B

## Blank Page

## Blank Page